# **Clipping:**

## **LINES**

# and

# POLYGONS

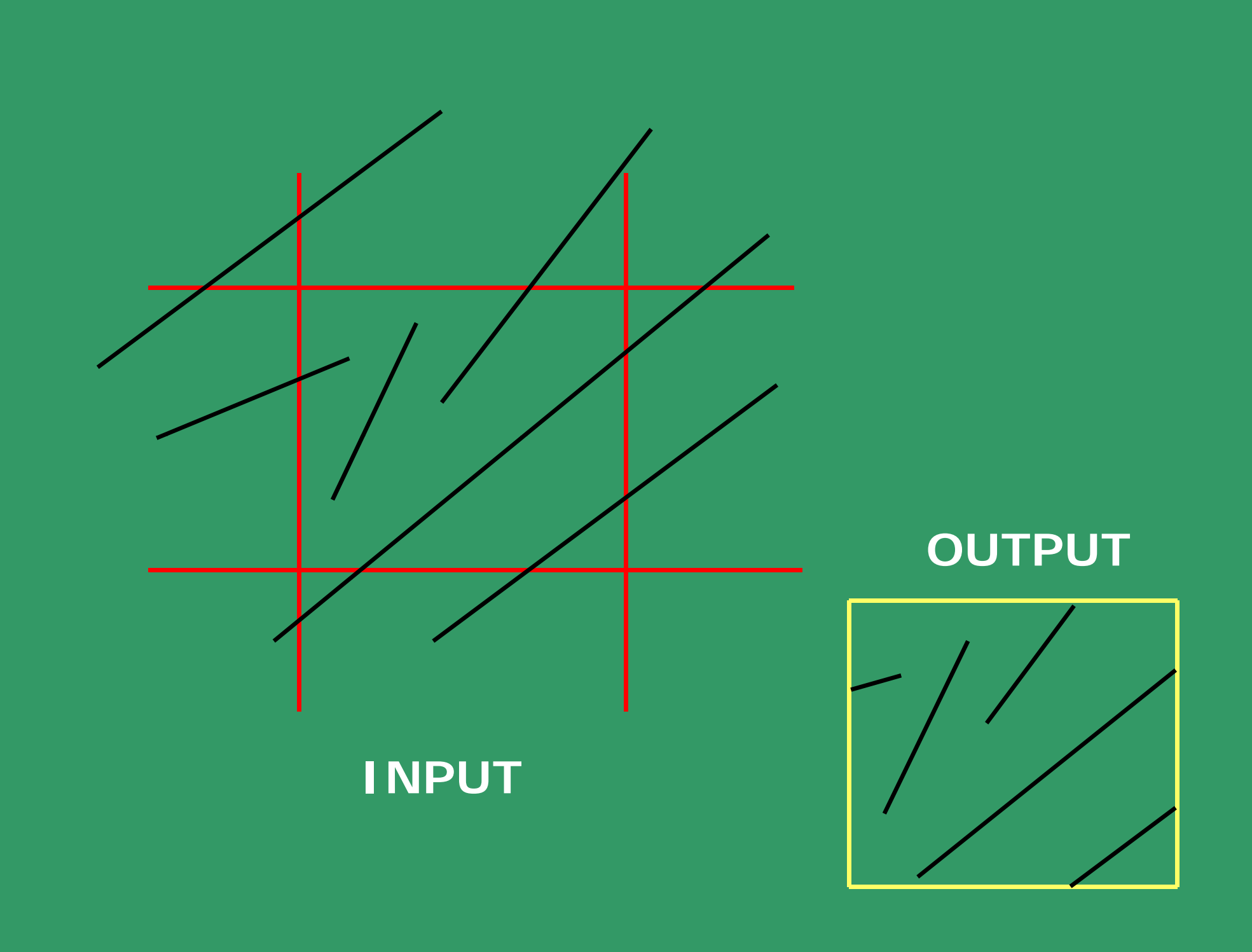

### **Solving Simultaneous equations using parametric form of a line:**

$$
P(t) = (1-t)P_0 + tP_1
$$
  
\nwhere,  $P(0) = P_0$ ;  $P(1) = P_1$   
\nSolve with respective pairs:  
\n
$$
t_k = \frac{K_x - X_0}{X_1 - X_0}
$$
  
\n
$$
t_k = \frac{K_y - Y_0}{Y_1 - Y_0}
$$

**In general solve for two sets of general, solve simultaneous equations for the parame ters:**

 $t_{edge}$  and  $t_{line}$ 

**Check if they fall within range [0 - 1].**

**i.e. Rewrite**

$$
P(t) = P_0 + t(P_1 - P_0)
$$

**and Solve:**

$$
t_{1}(P_{1}-P_{0})-t_{2}(P_{1}^{\prime}-P_{0}^{\prime})=P_{0}^{\prime}-P_{0}
$$

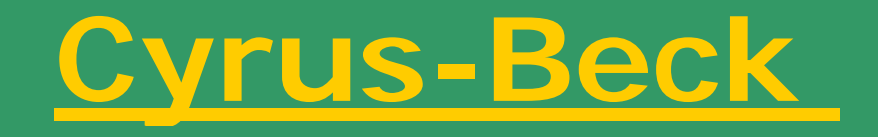

# **Line Clipping**

### **CYRUS-BECK formulation**

$$
P(t) = P_0 + t(P_1 - P_0)
$$
  
where,  $P(0) = P_0$ ;  $P(1) = P_1$   $F(N, P_E) = N$ .  
 $P(F(t) - P)$ 

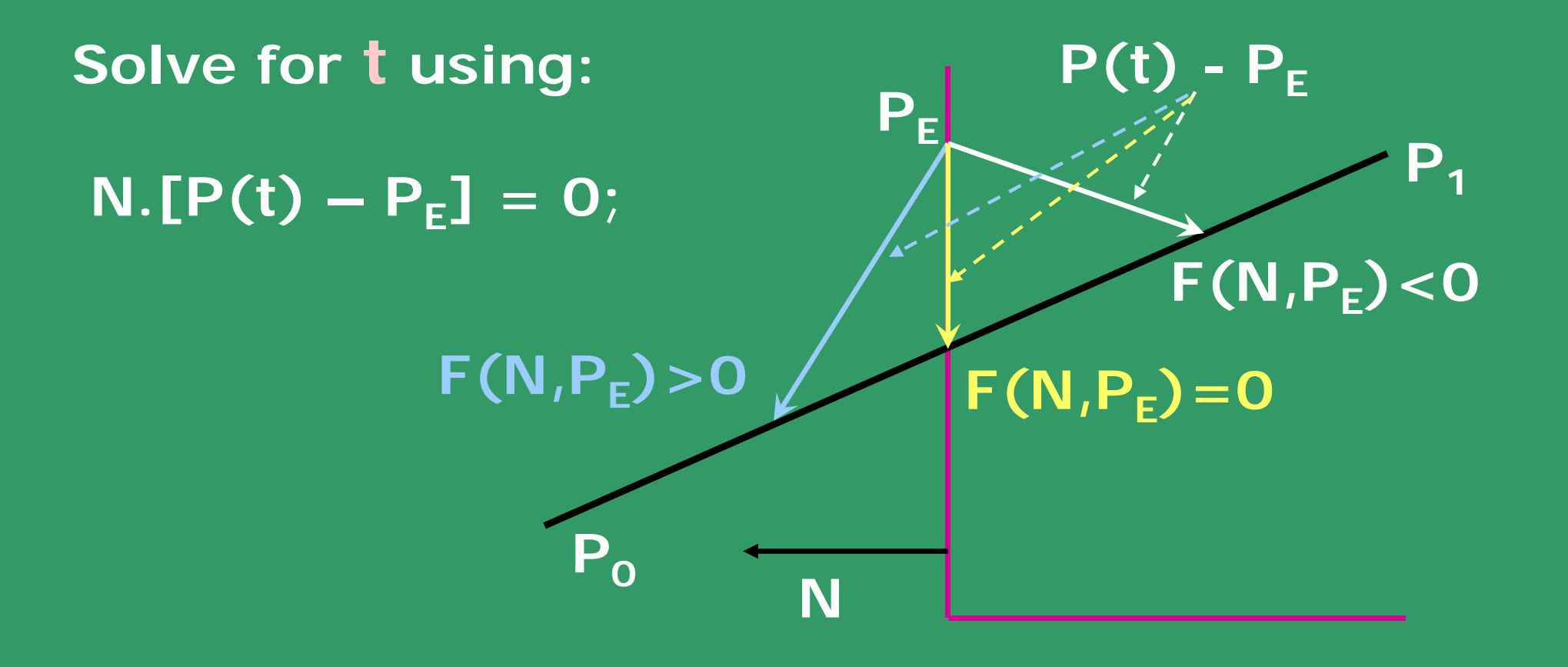

– **P E]**

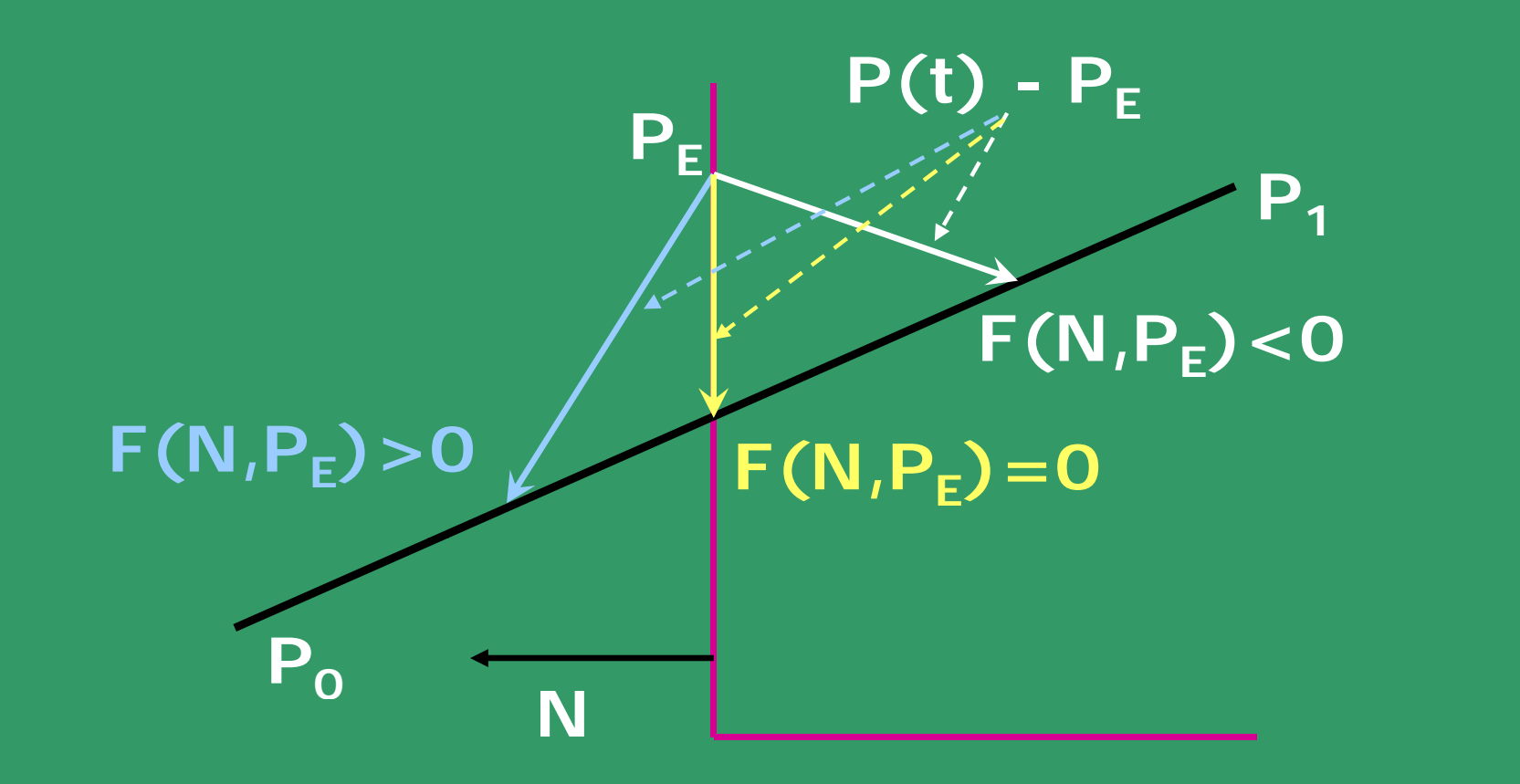

**Solve for t using:** 

 $N \cdot [P_{0} + (P_{1} - P_{0})t - P_{E}] = 0;$  $D = P_1 - P_0;$  $=$   $\Gamma$   $-$ *N D* − **.** $N$  *FP*  $-P$  $t = \frac{N.[P_{_0}-P_{_E}]}{N}$  $N.\left[P(t) - P_E\right] = 0;$  To Obtain:  $t = \frac{N.\left[P_0\right]}{P}$ 

**To ensure valid value of t, denominator must be non-zero.**

Assuming, that D, N  $\lt$  > 0, check if **N.D <> 0. i.e. edge and line are not parallel.**

**If they are parallel ?**

Use the above expression of t to obtain all **the four intersections:**

- **Select a point on each of the four edges o f the clip rectangle.**
- **Obtain four values of t.**
- **Fi d lid i t ti**•**nd valid intersections**

**How to implement the last step ?**

#### **Consider this exam ple**

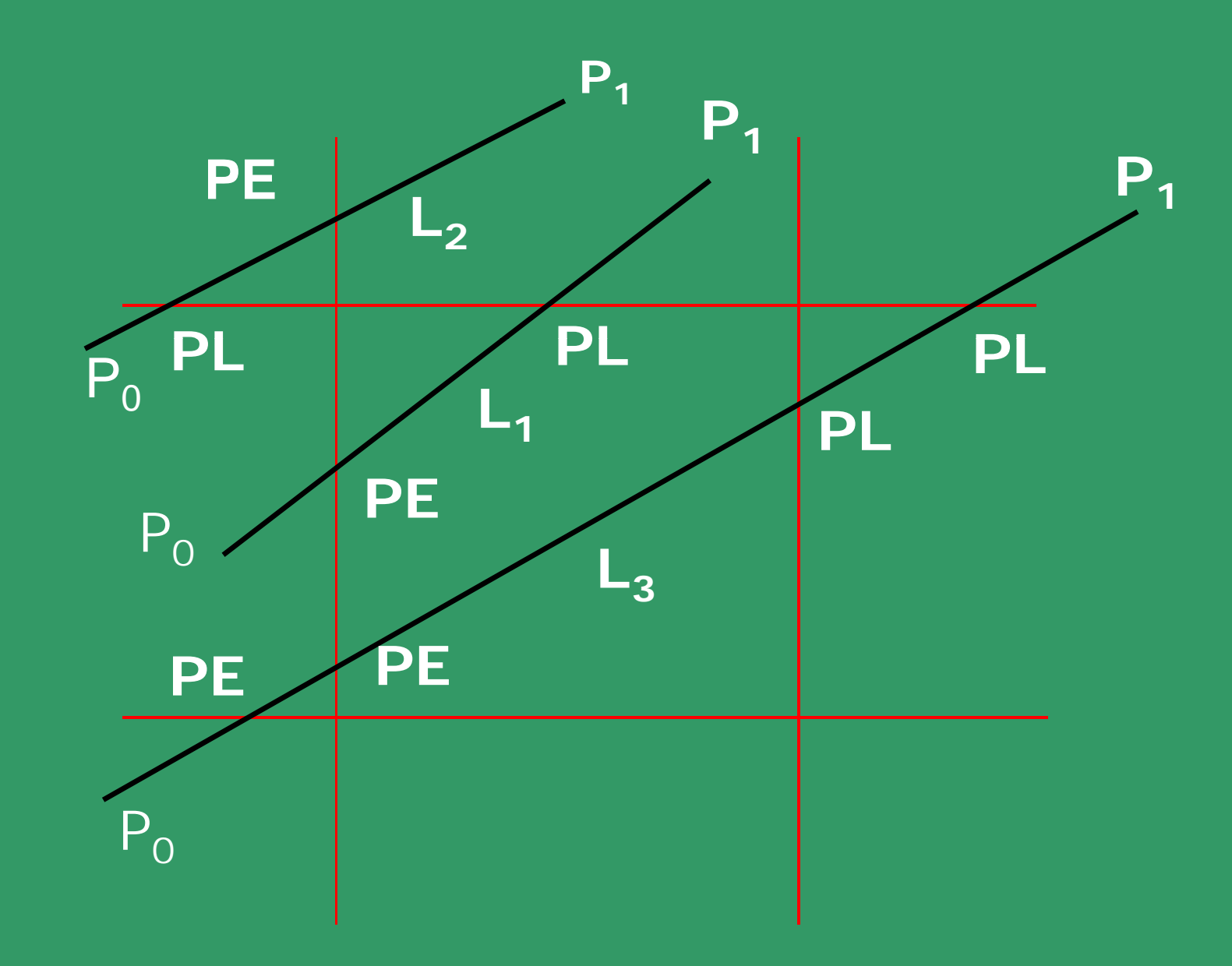

#### **Steps:**

- **If any value of t is outside the range [0 – 1] j t it reject it.**
- **Else, sort with increasing values of t.**

**This solves L1, but not lines L2 and L3.**

- **Criteria to choose intersection points, PE or PL: or**
- **Move from point P0 to P1;**

**If you are entering edge's inside half-plane, th th t i t ti i t i k d PE** *N***ove from point P<sub>o</sub> to P<sub>1;</sub><br>If you are entering edge's inside half-plar<br>then that intersection point is marked PE<sub>!</sub>** 

**el if se, if you are l i eav ng it is mark d PL e as PL.**

**Check the angle of D and N vectors, for each edge separately.**

**If angle between D and N is:**

**>90 deg., N.D < 0, mark the point as PE,** store  $t_F(i) = t$ 

**<90 deg., N.D > 0, mark the point as PL, st t ore (i) <sup>t</sup> <sup>L</sup><sup>=</sup>**

**Find the ma im m al e of t the maximum value tE, and** minimum value of t<sub>1</sub> for a line.

If  $t_F < t_I$  choose pair of parameters as **valid intersections on the line Else NULL line. NULL.**

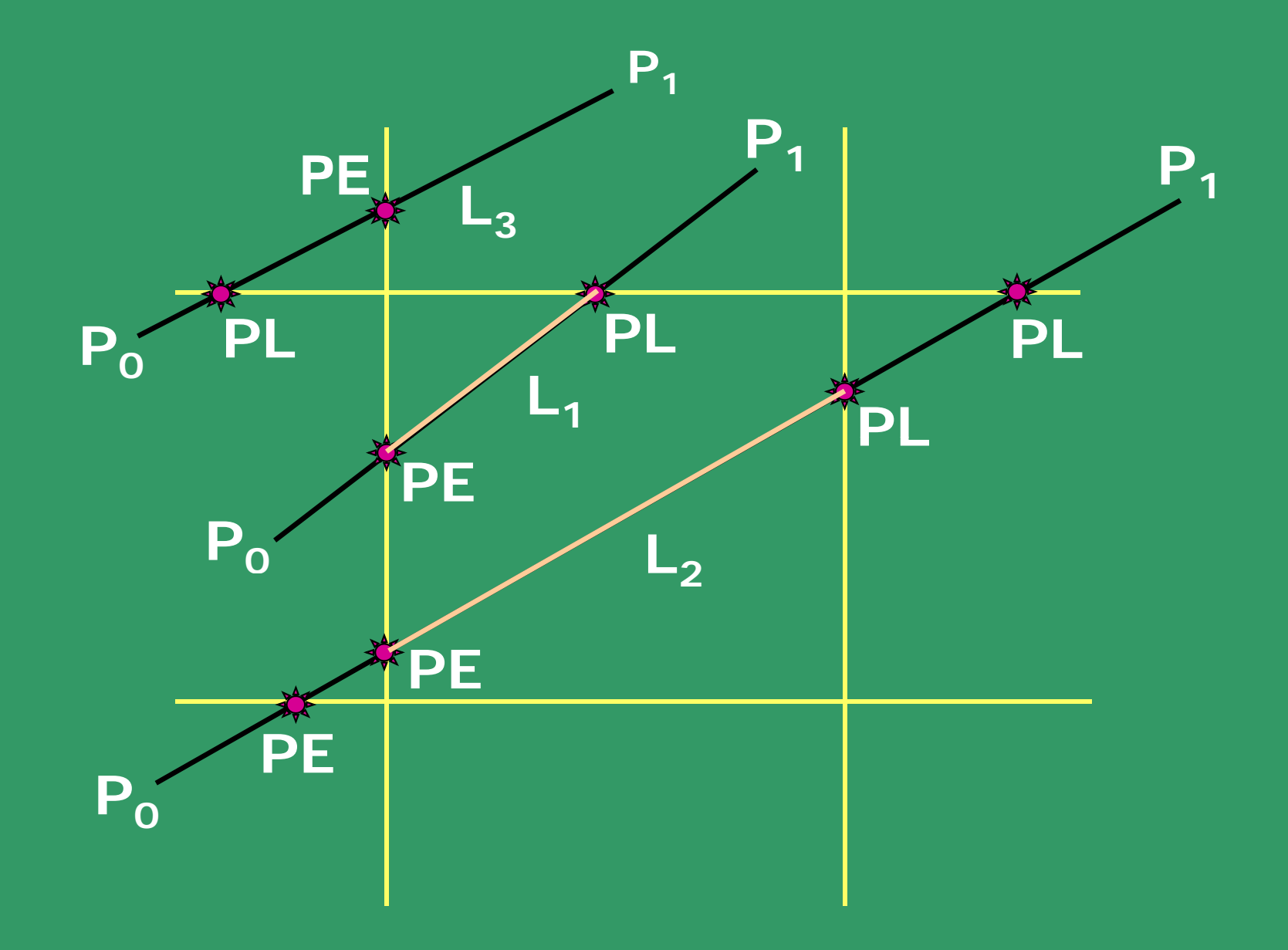

### **Calculations for parametric line Clipping**

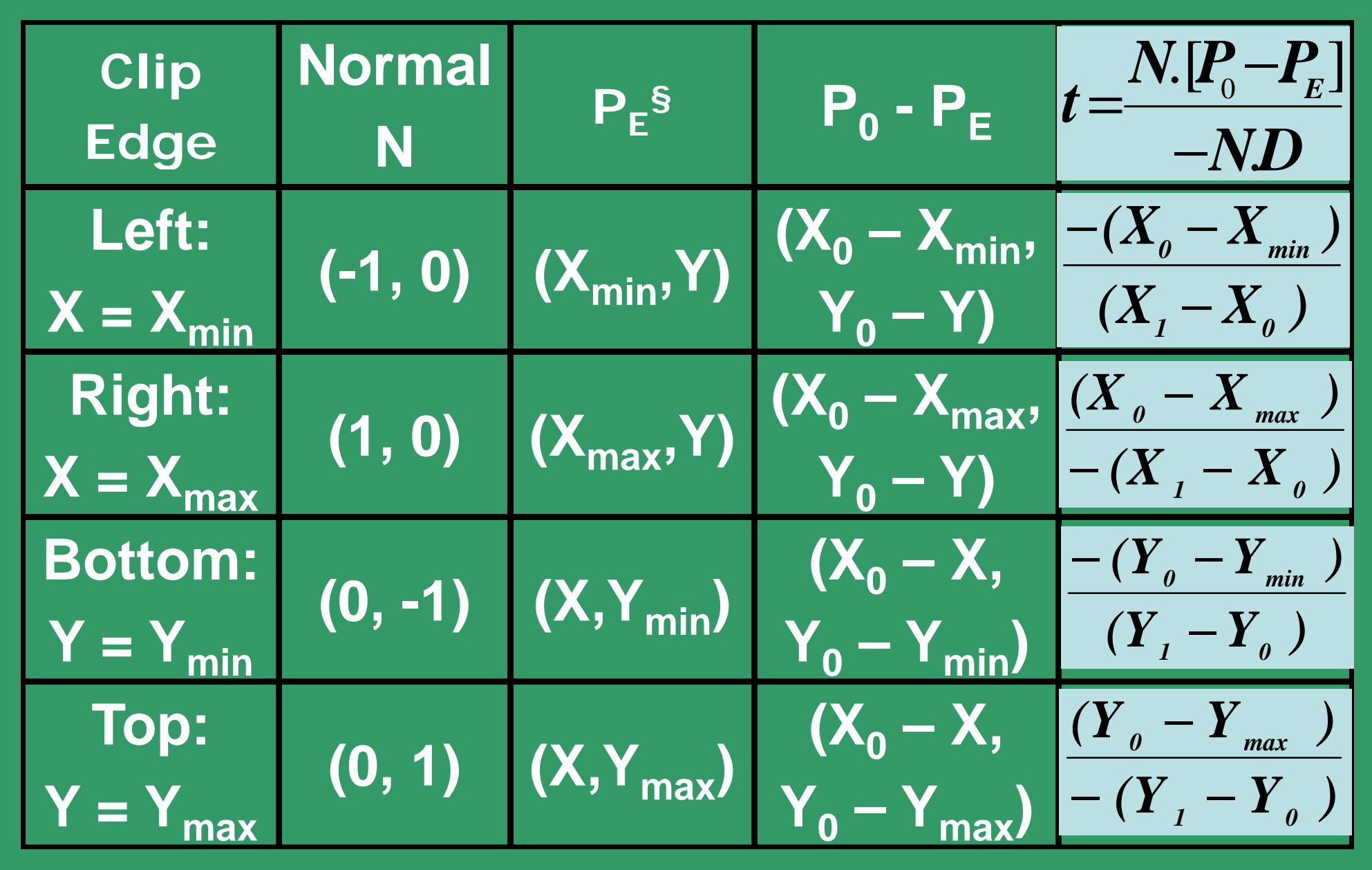

**§ - Exact coordinates for P E is irrelevant.** 

## **Cohen-Sutherland**

**Line Clipping**

### **Region Outcodes:**

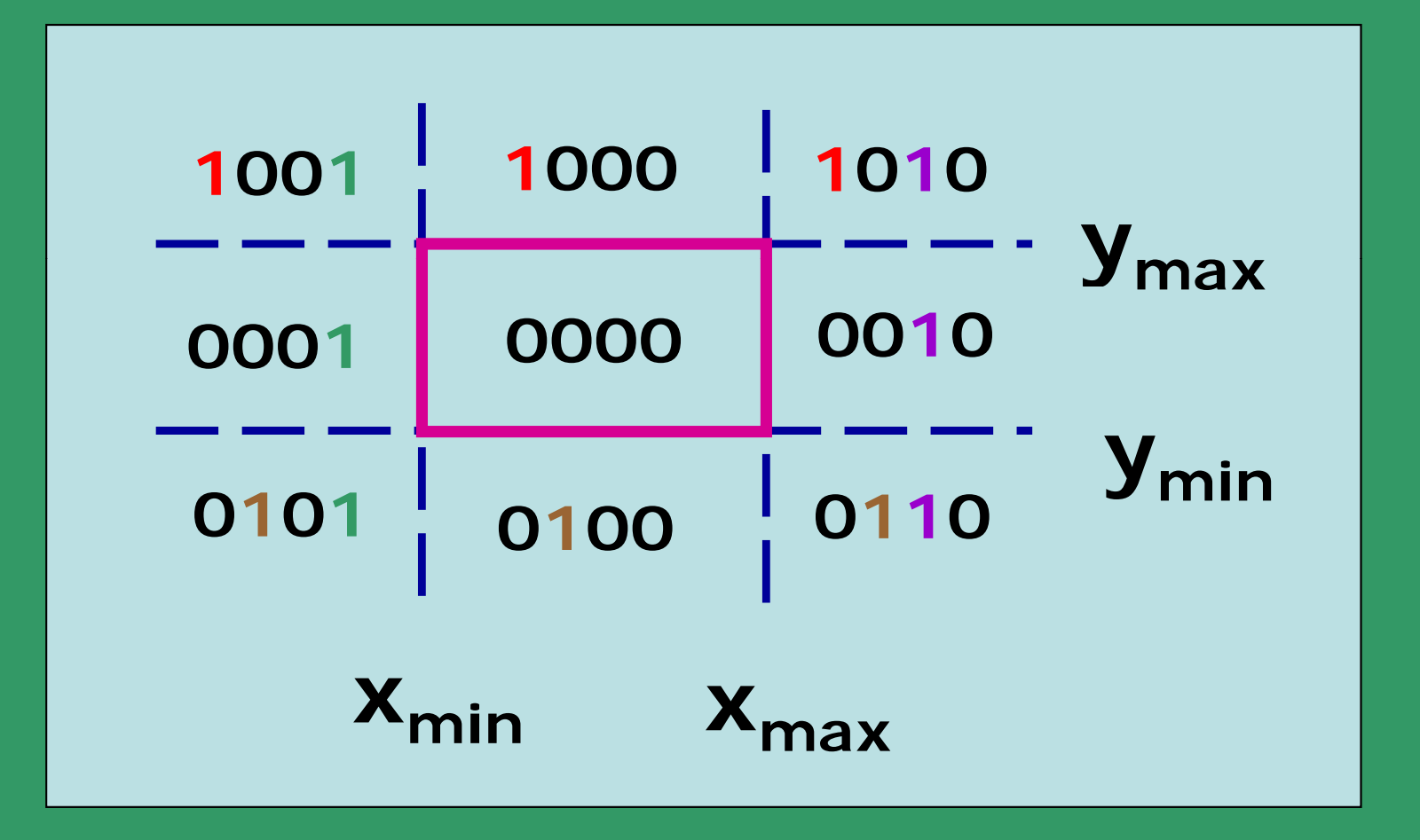

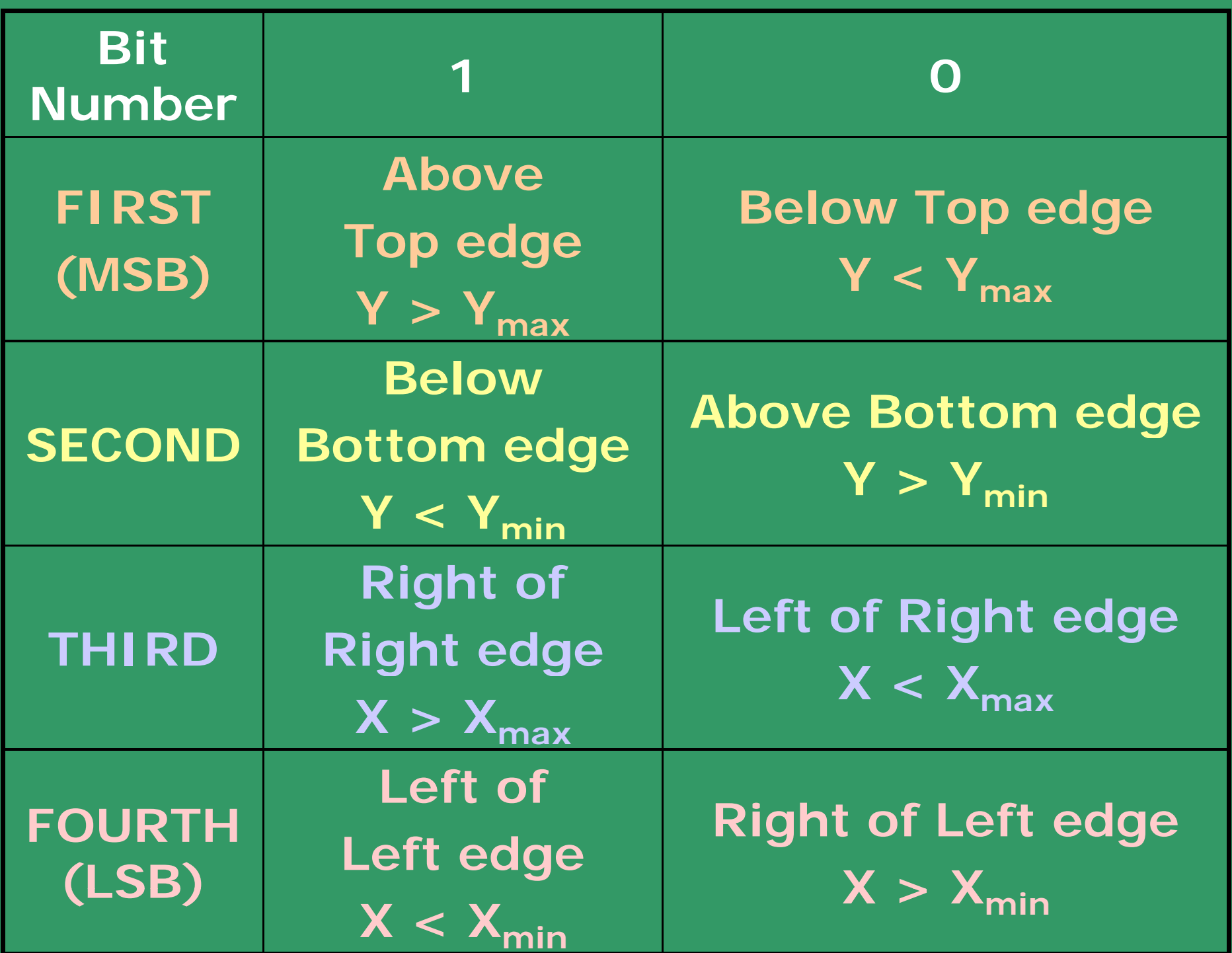

**First Step: Determine the bit values of the two end-points of the line to be clipped. To determine the bit value of any point, use:**  $b_1 = sgn(Y_{max} - Y);$   $b_2 = sgn(Y - Y_{min});$  $b_3 = sgn(X_{max} - X);$   $b_4 = sgn(X - X_{min});$ 

**Use these end-point codes to locate the line. Various possibilities:**

. If both endpoint codes are [0000], the line lies **completely inside the box, no need to clip. This is the simplest case (e.g.**  $L_1$ **).** 

• **Any line has 1 in the same bit positions of both Any the endpoints, it is guaranteed to lie outside the box completely (e g <sup>L</sup> (e.g. L2 and L3 ).**

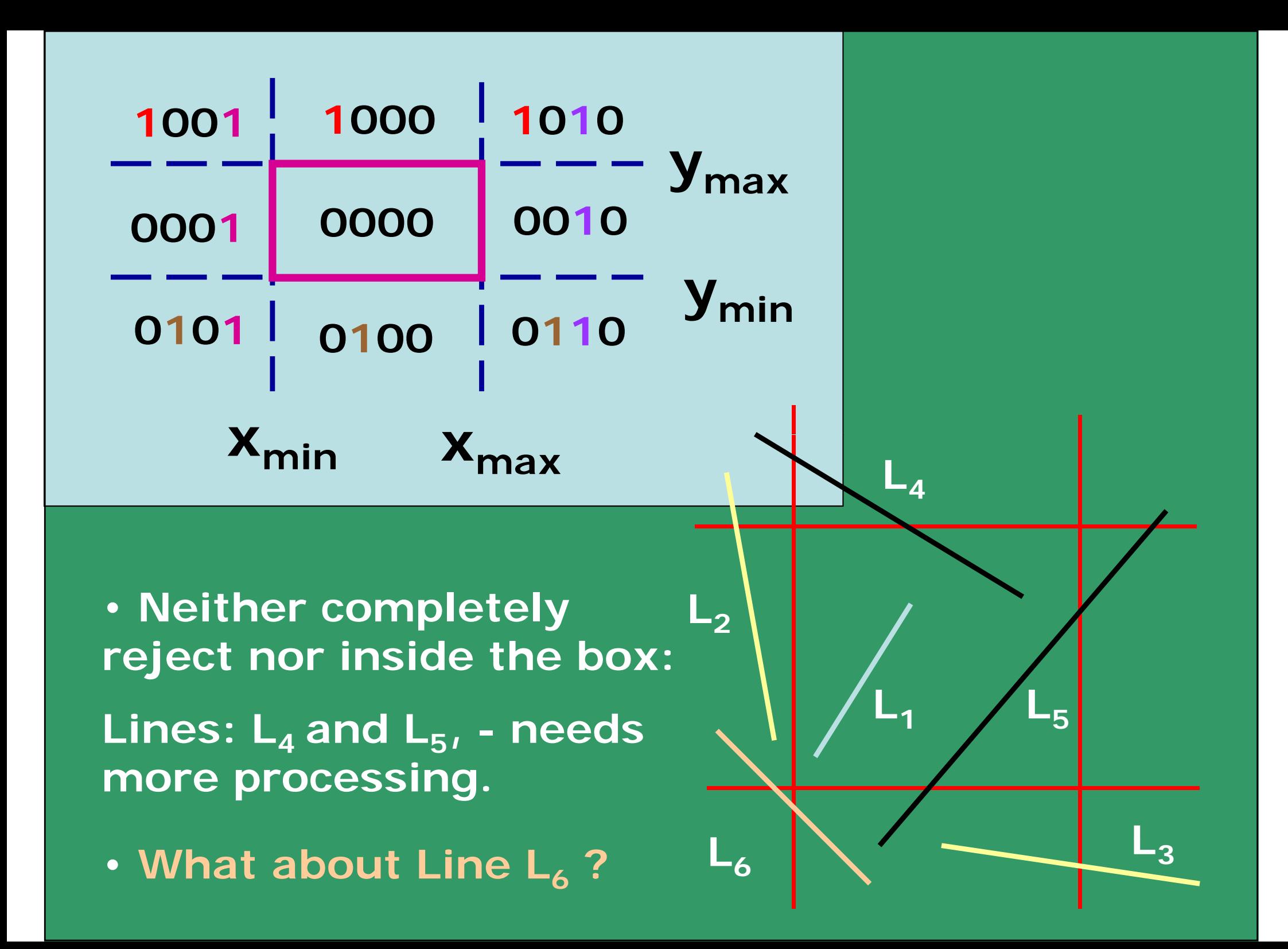

**Processing of lines, neither Completely**  $\textsf{IN}~\textsf{or}~\textsf{OUT};~~$  e.g. Lines:  $\textsf{L}_4$ ,  $\textsf{L}_5$  and  $\textsf{L}_6$ .

#### **Basic idea**:

**Clip parts of the line in any order (consider from top or bottom) bottom).**

#### **Algorithm Steps:**

• **Compute outcodes of both endpoints to check for trivial acceptance or rejection (AND logic).**

• **If not so, obtain an endpoint that lies outside the box (at least one will ?). one**

• **Using the outcode, obtain the edge that is crossed first.**

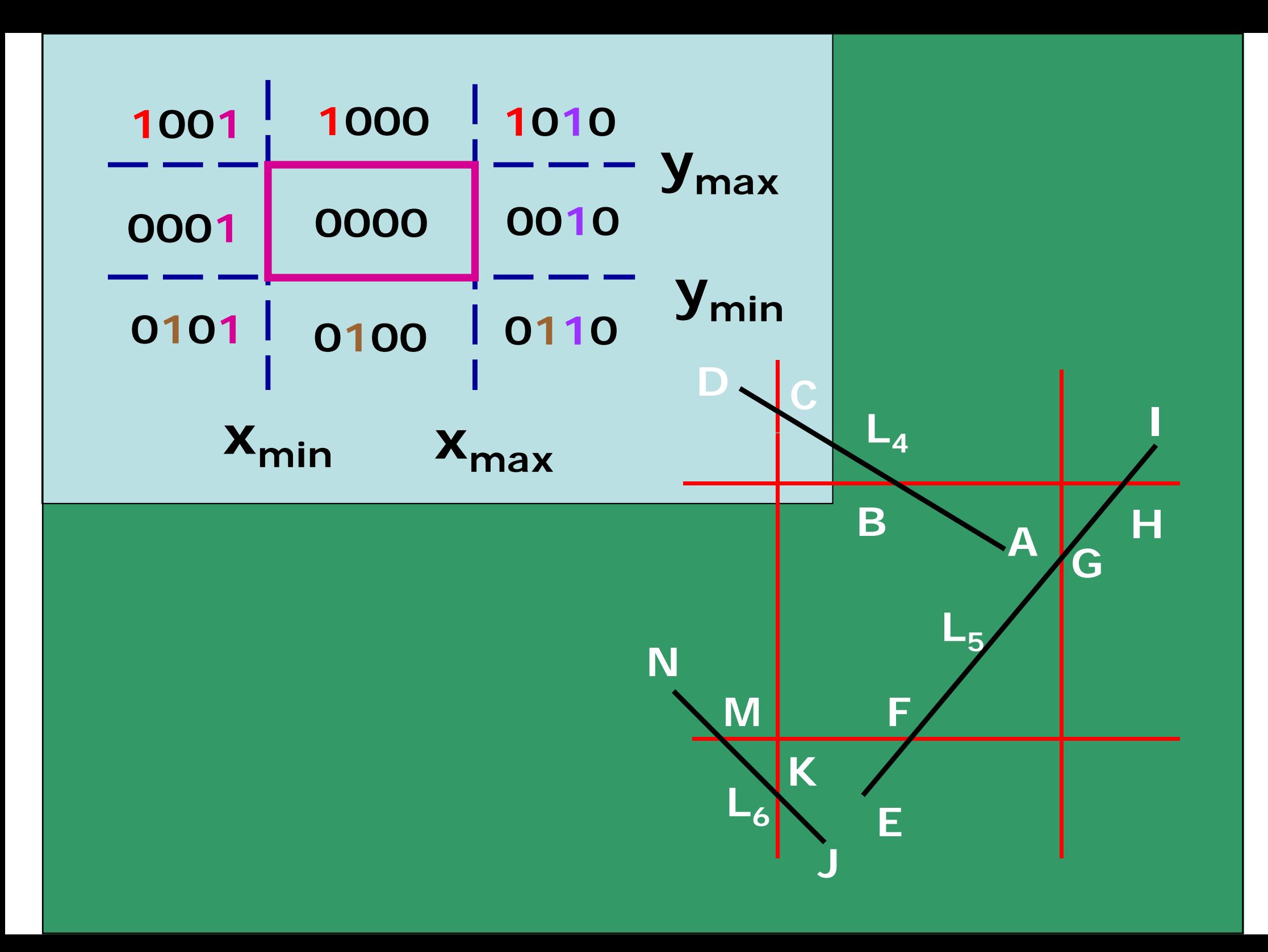

#### **Coordinates for intersection, for clipping w.r.t edge:**

**Inputs: Endpoint coordinates:**  $(X_0, Y_0)$  and  $(X_1, Y_1)$ 

### **OUTPUT:Edge for clipping (obtained using outcode of current endpoint).**

**Obtain corresponding**

## **intersection points**

- • **CLIP (replace the endpoint by the intersection point) w.r.t. the edge.**
- • **Compute the outcode for the updated endpoint and repeat the iteration till and iteration, it is 0000.**
- • **Repeat the above steps, if the other endpoint is also outside the area the area.**

**e.g. Take Line L5 (endpoints - <sup>E</sup> and I): E has outcode 0100 (to be clipped w.r.t. bottom edge);**

**So EI is clipped to FI; Outcode of F is 0000; But outcode of I is 1010; Cli ( t t d ) Clip (w.r.t. top edge)to get FH. B**  $\begin{bmatrix} \mathsf{A} & \mathsf{B} \\ \mathsf{Outcode\ of} & \mathsf{H} \end{bmatrix}$  **B**  $\begin{bmatrix} \mathsf{A} & \mathsf{A} \\ \mathsf{G} & \mathsf{H} \end{bmatrix}$ **Clip (w.r.t. right edge) to get FG; N** 

**Since outcode of Q is 0000, display the final result as FG FG.**

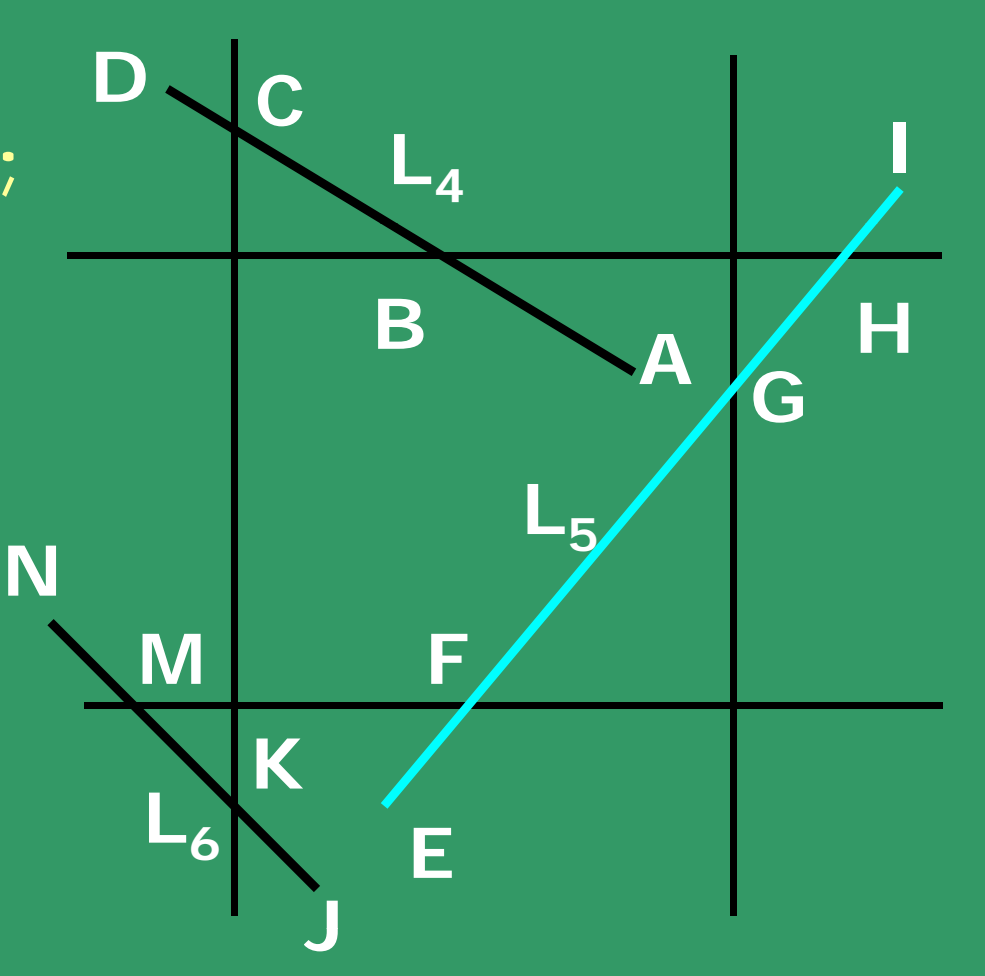

#### **Formulas for clipping w.r.t. edge, in cases of:**

Top Edge: 
$$
X = X_0 + (X_1 - X_0) * \frac{(Y_{max} - Y_0)}{(Y_1 - Y_0)}
$$

\nBottom Edge: 
$$
X = X_0 + (X_1 - X_0) * \frac{(Y_{min} - Y_0)}{(Y_1 - Y_0)}
$$

**Right Edge:**

t Edge: 
$$
Y = Y_0 + (Y_1 - Y_0) * \frac{(X_{max} - X_0)}{(X_1 - X_0)}
$$

Left edge: 
$$
Y = Y_0 + (Y_1 - Y_0) * \frac{(X_{min} - X_0)}{(X_1 - X_0)}
$$

**Let's compare with Cyrus-Beck formulation** 

### **Calculations for parametric line Clipping**

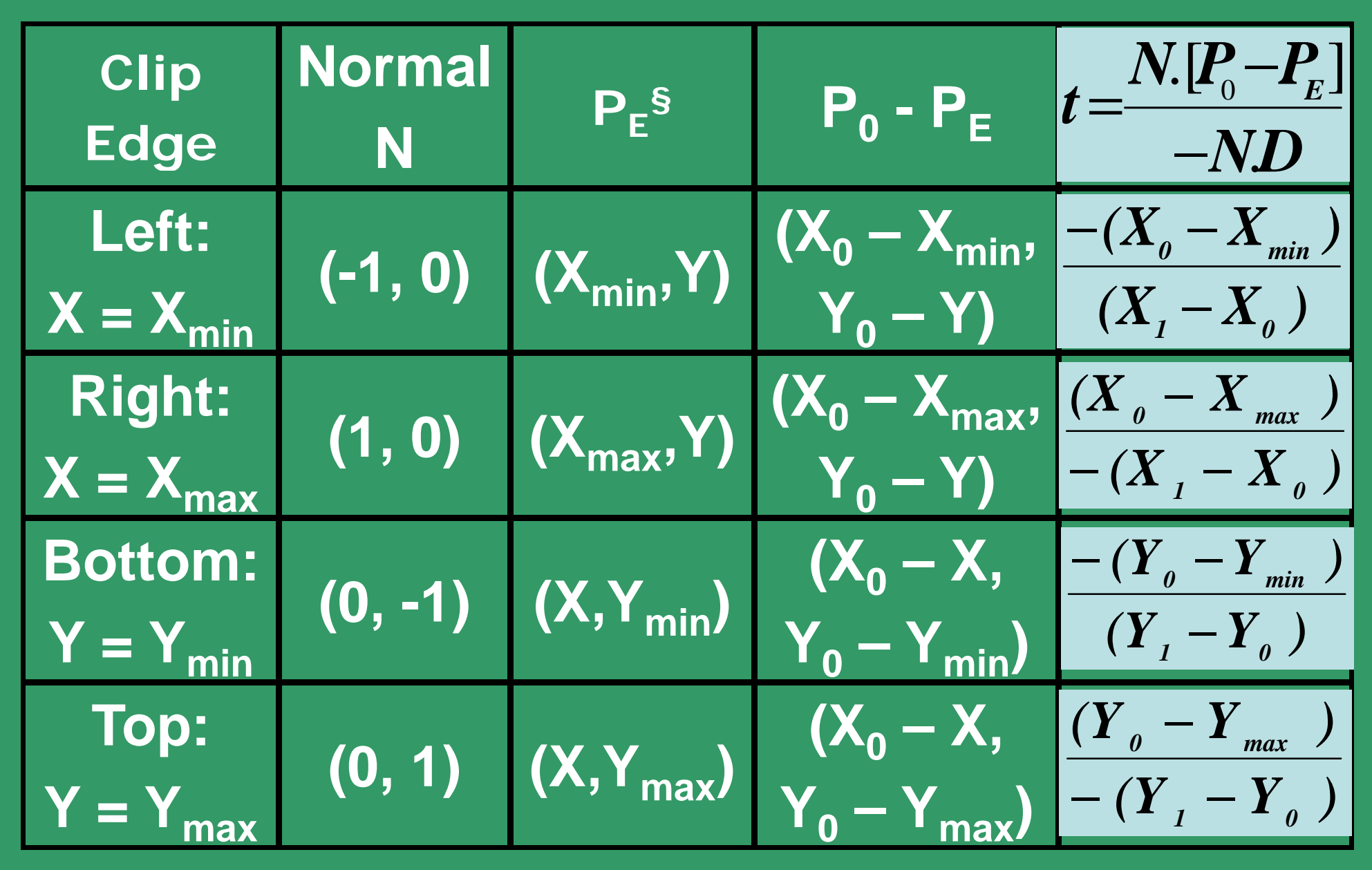

**§ - Exact coordinates for P E is irrelevant.**